**Beyond the ordinary**

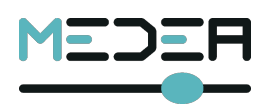

# **UMIDIT CONTROLLER**

**The** UMIDIT **is not an Evolution but rather a Revolution in MIDI controllers due to its small size coupled with its digital user interface.** UMIDIT **is a MIDI controller that is able to control pedals using a MIDI interface.** UMIDIT **can be used as a stand alone MIDI controller or as a sequencer that can memorize up to 100 different sequences, of 10 (Max) MIDI Cn commands (Patches,"Cn" MIDI commands), that you can recall when you play your songs.**

**You can select two operational modes: the "CONTROLLER" (PATCH/SCENE) mode to send standard "Cn" MIDI commands and the "SEQUENCER" mode to control the sound changings during your song playing.**

**It is possible to memorize all the sequences of the MIDI commands (Cn) and recall them as using the 4 footswitches.**

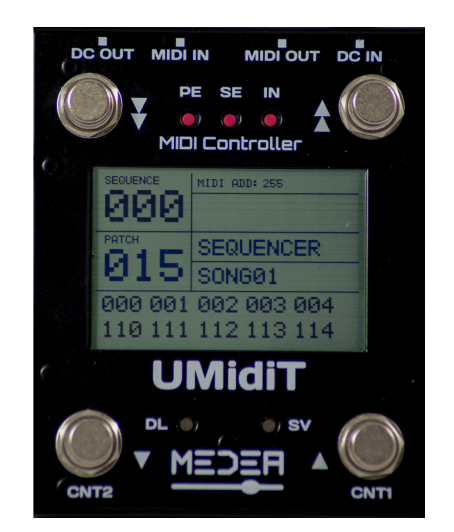

# **CONNECTIONS**

MIDI LINE (if necessaru)

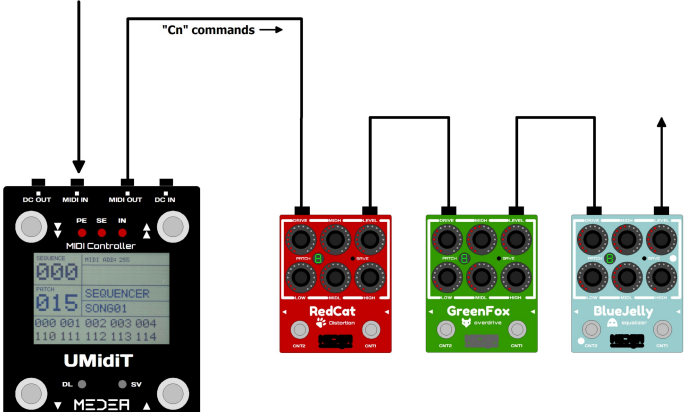

**An external power supply must be connected to the** UMIDIT **DC IN connector; the voltage supply must be between 9 and 12 V (MAX) with at least 100mA.**

**Connect the MIDI line using the "MIDI IN" and "MIDI OUT" connectors on the back of the** UMIDIT**.**

# MIDI LINE (if necessaru) "Cn" commands  $\longrightarrow$ - to anu MIDI device 900 .<br>015 **"SEQUENCER". UMidiT**

MFDFR

**Connect** UMIDIT **to any MIDI pedals that are able to recognize "Cn" MIDI commands. In this way you can avoid to use big size MIDI pedalboards. Two operational modes: "CONTROLLER" (patch/scene) and**

**For every song you can memorize the MIDI command sequence you need, easily recalled by the 4 footswitches.**

# **CONTROLLER MODE**

**Use the "SE" pushbutton to select the "CONTROLLER" mode.**

#### **PATCHES**

**The "PATCH" number can be changed using the four footswitches (CNT1, CNT2, CNT3 and CNT4).**

**The lower footswitches increase and decrease the patch number in one unit steps, the upper footswitches incresase and decrease the patch number in 10 units step.**

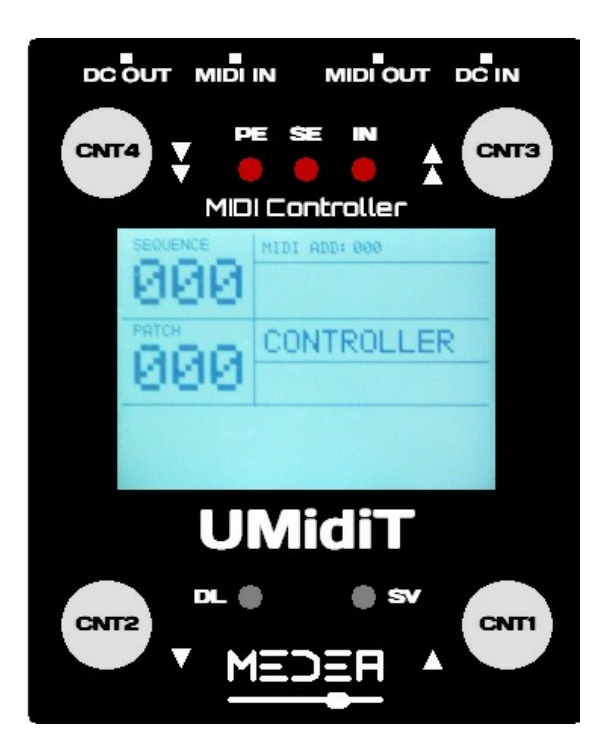

**The "PATCH" number is the "Cn" MIDI command that is sent through the MIDI OUT connector.**

**When you use the CNT3 and CNT4 footswitches the Cn command will be sent only after the CNT1 or CNT2 will be pushed. The rightmost digit will be forced to 0.**

# **SCENES**

**Using the "IN" pushbutton you can create the "SCENES", a maximum of 8 "scenes" are available, at every "scene" is possible to associate 4 "Cn" MIDI commands that you can control by the 4 footswitches.**

**In this way you have a 4 switch MIDI controller (Cn commands only) associated at avery "scene"; the "scene" can be changed keeping pressed the CNT1 ("scene" up) or the CNT2 ("scene" down) for at least 3 seconds.**

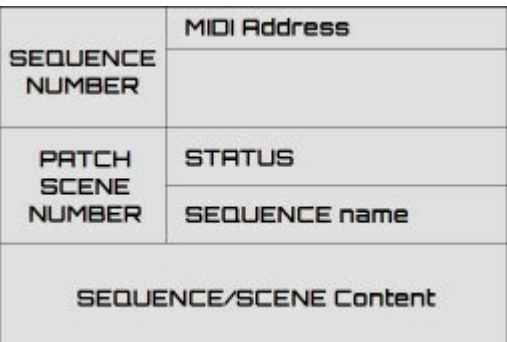

**The "SCENES" and the "SEQUENCES" editing is the same (see the "SEQUENCE EDIT"); the only difference is the limit of 8 scenes of 4 assignments.**

#### **INIZIALITATION**

**If the "DL" pushbutton is pressed and held during the power up sequence , the 100 sequences and the 8 scenes are cleared (initialized to 0).**

**The MIDI address will set to the default value 0.**

# **NEW ADDRESS ALLOCATION**

**To allocate a new MIDI address, that is selectable from 0 to 15 (0 - F), the following steps are necessary. During the power up sequence, press and hold the footswitch CNT2.**

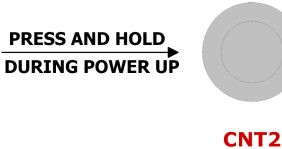

**On the LCD will appear sequentially all the 17 available addresses, including the "Broadcast", one every 2-3 seconds.**

**Release the footswitch CNT2 when the selected address is displayed; if the "Broadcast" address has been selected, all MIDI addresses are recognized by the** UMIDIT**.**

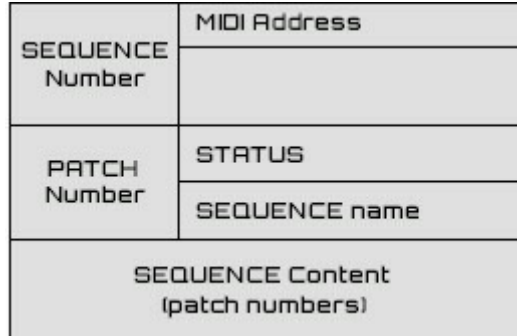

# **SEQUENCER MODE**

**Use the "SE" pushbutton to select the "SEQUENCER" mode.**

#### **SEQUENCE**

**The sequence is a collection of 10 patches (max) that you can associate to a song; it can be recalled using the four footswitches (CNT1, CNT2, CNT3 and CNT4).**

**The lower footswitches increase and decrease the patch number fo every sequence in one unit steps whilst the upper footswitches incresase and decrease the sequence number .**

**Keep pressed the CNT3 and CNT4 footswitches at least 3 seconds to incresase or decrease the sequence number with a 10 units step.**

**When you use the CNT3 and CNT4 footswitches the sequence will be changed only after the CNT1 or CNT2 will be pushed; The rightmost digit will be forced to 0.**

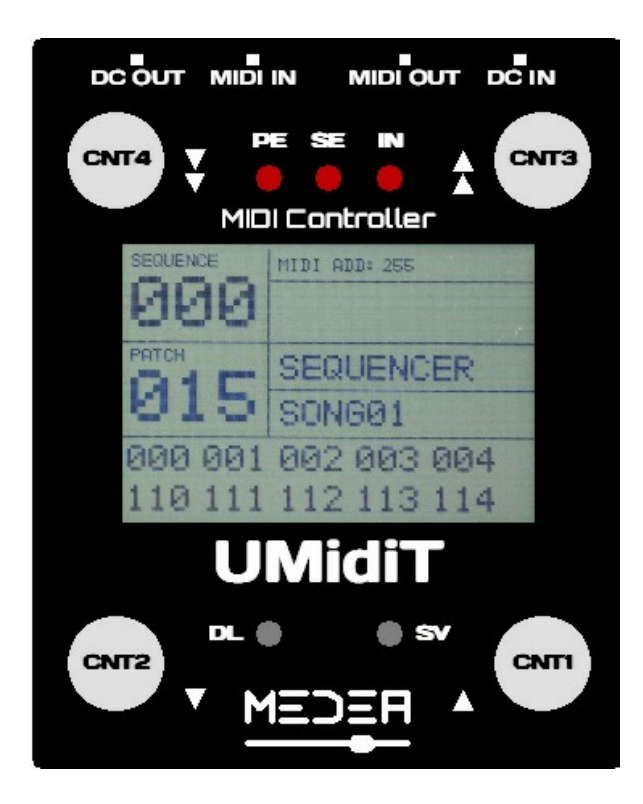

**On the LCD will be displayed the patches related to that sequence and the name of the sequence, from "SONG01" to "SONG99".**

#### **SEQUENCE EDIT**

**Use the "PE" pushbutton to enter the "EDIT" mode; in this way you can edit the sequence and populate it with the patch number you wish.**

**To set the patch number use the footswitches, to select the next patch number to set use the "SE" pushbutton.**

**The end of the sequence or an empty sequence is inserted by the "DL" pushbutton ("—"); to save the sequence press the "SV" pushbutton, to exit the sequence without saving press the "PE" push button.**

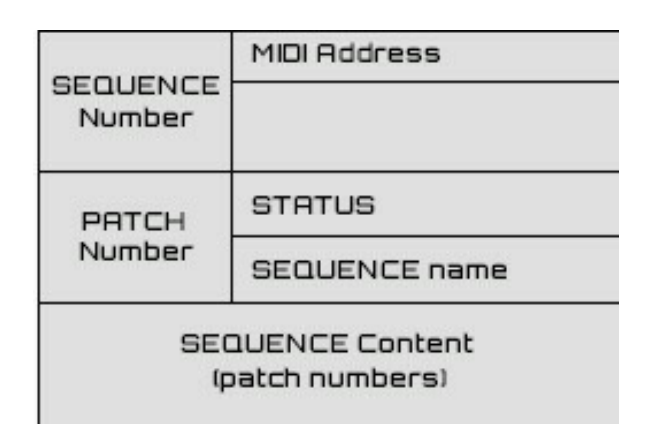

#### **MIDI**

**You can connect** UMIDIT **to a MIDI network, through wich you can receive (MIDI IN connector) and send (MIDI OUT connector) "Cn" (Program Change) type commands.**

**The "Cn" command coming in the "MIDI IN" connector are sent "as it" to the "MIDI OUT" connector, using the** UMIDIT **MIDI address.**

**The "Cn" parameter is the PATCH number you are going to select.**

**The default MIDI address of** UMIDIT **is 0.**

#### **SERVICE & WARNING**

**Always refer to a qualified personnel when servicing is required. Don't expose the effect to moisture or rain and don't use it near water; the operating ambient temperature must be lower than 50 degrees (Celsius).**

**Avoid to apply power supply voltages higher than 12V, no objects filled with liquids should be placed on the effect.**

**Clean the effect only with dry clothes.**

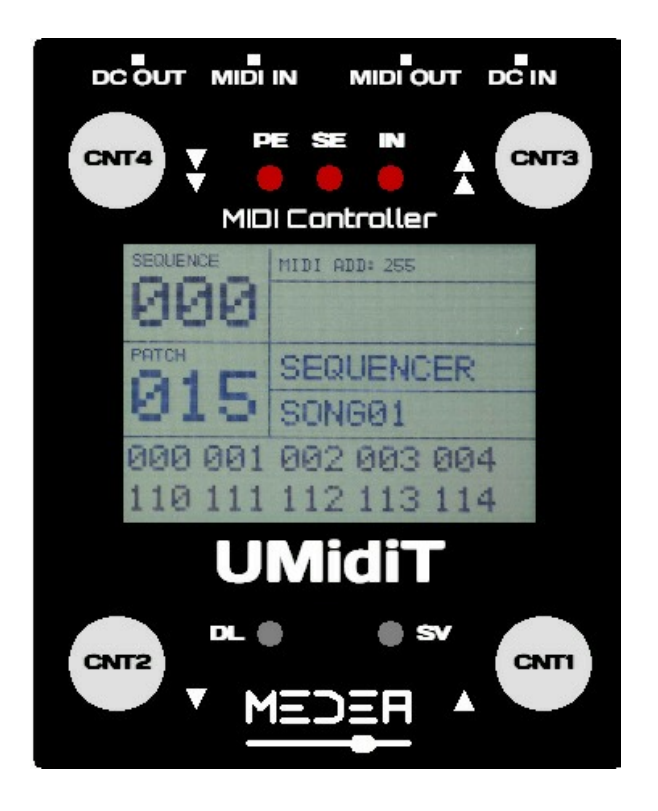

# **TECHNICAL SPECIFICATION**

 : 9 to 12Volt MAX, Centre Negative Regulated CURRENT DRAW: 100mA max **SIZE** 3.94"x4.72"x1.77" (10x12x4.5 cm) :